# Ungroup job

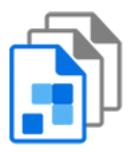

Ungroup job is a default Switch app that, in combination with assemble job, provides a way to keep track of files that belong together while they are being processed separately.

Ungroup job injects all files from a job folder into the flow as separate jobs. After these files have been processed through the flow (and possibly were renamed), assemble job can reassemble them into a new job folder with a structure similar to the original one, with provisions for injecting additional files and for dealing with incomplete jobs or orphaned files.

## Keywords

Keywords can be used with the search function above the Elements pane.

The keywords for the **Ungroup job** element are:

- hierarchy
- folder
- subfolder
- ungroup
- group
- assemble
- disassemble

## Usage examples

- Split a multi-page PDF file in separate pages; process each page separately through one or more applications that can deal only with a single page at a time; recombine the pages in a job folder; merge the pages into a single PDF file.
- Receive a job folder that contains a nested structure of related files; disassemble the folder
  into separate files; sort the files on file type and put them through some different process
  depending on the file type; re-assemble the files into a job folder with a structure that is
  identical to the incoming job folder.

#### Connections

Ungroup job allows only a single outgoing connection.

### **Properties**

| Prope        | rty | Description                         |
|--------------|-----|-------------------------------------|
| Element type |     | The flow element type: Ungroup job. |

| Property         | Description                                                                                                    |
|------------------|----------------------------------------------------------------------------------------------------|
|                  | This property is useful to identify renamed flow elements. It cannot be changed.                                                                                     |
| Name             | The name of the flow element displayed in the canvas                                                                                                    |
| Description      | A description of the flow element displayed in the canvas. This description is also shown in the tooltip that appears when moving your cursor over the flow element. |
| Private data key | The first portion of the private data key used to store the information for reassembling the job later on                                                            |
|                  | Varying this value here and in assemble job allows:                                                                                                    |
|                  | Ensuring that a job is reassembled by the intended assembler                                                                                                    |
|                  | Nesting ungroup/reassemble operations                                                                                                    |

## **Private data**

Ungroup job stores the following information in the internal job ticket for each injected job file, for use by assemble job:

| Private data key     | Stored value                                                       |
|----------------------|--------------------------------------------------------------------|
| <key>.JobID</key>    | The unique name prefix of the incoming parent job                  |
| <key>.JobName</key>  | The name of the incoming parent job (without prefix)               |
| <key>.NumFiles</key> | The total number of files injected in the flow for this parent job |
| <key>.FileName</key> | The name of this file as injected in the flow                      |
| <key>.FilePath</key> | The relative path of this file within the parent job folder        |